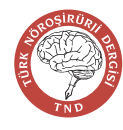

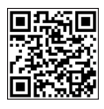

*Derleme* Geliş Tarihi: 07.09.2023 Kabul Tarihi: 10.10.2023

# **Anatomik Spesmen Görüntüleme Teknikleri**

Anatomical Specimen Imaging Techniques

Zeynep DAĞLAR

Dörtyol Devlet Hastanesi, Nöroşirürji Kliniği, Dörtyol, Hatay

**Yazısma adresi:** Zeynep DAĞLAR **zeynepdaglar92@gmail.com** 

### **ÖZ**

Anatomi bilgisi üç boyutlu kavrama gerektiren, görsel canlandırmaya dayandığı için zor bir alandır. Özellikle beyin ak madde yollarının üç boyutlu topografik anatomisinin ve bu yollar arasındaki ilişkilerin üç boyutlu olarak kavranması gerekmektedir. İki boyutlu olarak çekilen fotoğraflarda derinlik algısı oluşturmak ve anatomiyi doğru algılamak için stereopsi denilen fotoğraflama tekniği kullanılmaktadır. Stereopsis (yani derinlik algısı); insan gözü ile belli bir mesafede olan stereo çifti olarak adlandırılan iki fotoğrafın her birinin bir gözle algılanması ile oluşmaktadır. Ak madde diseksiyon materyallerin kıymetli oluşu ve yapılan tüm diseksiyonların üç boyutlu olarak kayıt altına alınması önemlidir. Bu yazımızda anatomik çalışmalarda ak madde diseksiyonunda kullanılan üç boyutlu görüntüleme teknikleri ayrıntısı ile incelenmiştir.

**ANAHTAR SÖZCÜKLER:** Anatomi, Ak madde, Diseksiyon, Stereopsis, Görüntüleme

#### **ABSTRACT**

Anatomy is a challenging field as it relies on visual representation and demands a thorough understanding of three-dimensional concepts. Specifically, grasping the three-dimensional topographic anatomy of brain white matter pathways and comprehending their interrelationships necessitates a three-dimensional perspective. A photographic technique called stereopsis is used to create a perception of depth in two-dimensional photographs and to perceive the anatomy correctly. Stereopsis (ie depth perception); It is formed by the perception of each of two photographs, called stereo pairs, which are at a certain distance from the human eye, with one eye. Materials for white matter dissection are invaluable, and it is crucial to document all dissections in three dimensions. This article delves into a detailed examination of the three-dimensional imaging techniques used in anatomical studies of white matter dissection.

**KEYWORDS:** Anatomy, White matter, Dissection, Stereopsis, Imaging

# █ **GİRİŞ**

Serebrum lezyonlarında güvenli cerrahi yapabilmek için beyin ak madde yollarının üç boyutlu topografik anatomisinin ve bu yollar arasındaki ilişkilerin bilinmesi gerekbeyin ak madde yollarının üç boyutlu topografik anatomektedir. Ak madde yolları uzun süredir nöroanatomi eğitiminde büyük yer kaplamaktadır. Ancak bu çalışmaların yapıldığı kadavların maliyeti ve elde etmekteki etik problemler nedeni ile nöroanatomi eğitiminde yeterli yaygınlığı ulaşamamıştır. Bu nedenle yapılan her diseksiyon kayıt altına alınarak daha geniş çapta eğitim materyalleri olarak kullanılmalıdır.

Anatomi bilgisi üç boyutlu kavrama gerektiren, görsel canlandırmaya dayandığı için zor bir alandır. Yapılan ak madde diseksiyonlarında liflerin katmanlarını algılamak ve yolakların doğrultularını algılamak çok önemlidir. Ancak iki boyutlu olarak çekilen fotoğraflarda derinlik algısı oluşmadığından anatomiyi doğru algılamak güçtür. Bu nedenle bu diseksiyon kayıtları 3D görüntülemeler ile kayıt altına alınmalıdır.

Stereopsis (yani derinlik algısı); insan gözü ile belli bir mesafede olan stereo çifti olarak adlandırılan iki fotoğrafın her birinin bir gözle algılanması ile oluşmaktadır (5). 'METHOD

FOR MAKING THREE DIMENSIONAL PHOTOGRAPHS' adı ile 1998 yılında US patent (Şekil 1) ile patentlenen bu teknik diseksiyonların üç boyutlu olarak kayıt altına alınmasında kullanılan en yaygın yöntemdir (3). Bu yöntemde aynı odak noktasına sahip aralarında horizontal olarak mesafe bulunan ve stereo çifti olarak adlandırılan bir çift resim kullanılır. Özel optikler aracılığı ile ya da çıplak gözle bu fotoğraflardan her biri bir göz ile görüldüğü zaman derinlik algısı yaratmakta ve üç boyutlu görüntüler kayda alınmaktadır (4). Bu çift slayt kullanılan geleneksel üç boyutlu görüntüleme yönteminde polarize görüntülerin biri optik aletlerle baskılanmakta ve bu sayede her bir göz yalnızca bir fotoğraftan görüntü algılamaktadır (4).

### █ **GEREÇ ve YÖNTEM**

#### **1- 3D Fotoğraf Çekme**

- 1) Fotoğraflarda spesmenlerin renklerinin gerçeğe daha yakın ve canlı elde edilebilmesi için arka plan ıslak koyu renk bezlerle örtülür.
- 2) Örtülen spesmen çekimden önce son defa kontrol edilir. Diseke edilen sinirler ya da fiber demetlerinin doğru yerde olduğu kontrol edilmelidir. İkinci olarak çekime girecek tüm alanda gereksiz doku ve tozlar temizlenmelidir. Spesmenin nemli olması fotoğrafların daha canlı çıkmasını sağlar ancak aşırı ıslak yüzeyler ya da biriken su damlaları odağı donuklaştırır ve flaş ışığında yanlış yansımalara neden olur. Bu nedenle pamuk vb ile su damlaları dağıtılmalıdır. Kuruyan anatomik yapılarda renk değişiklikleri olabilir bu nedenle spesmen daima nemli tutulmalıdır. Su etil alkolden daha geç buharlaşacağı için çekimler sırasında su tercih edilebilir.
- 3) Fotoğraf makinesi (Canon EOS 250D BK 18-55 IS STM SLR), flaş ışığının eşit oranda dağılmasını sağlayan ring flaş (Canon Macro Ring Lite MR-14EX II Flaş) ve yüksek optik kaliteyi yakalamak için makro lens (CANON RF 100mm F2.8L Macro IS USM Macro Lens) ile birlikte kullanılır. Spesmenleri fotoğraflarken doğru stereo çifti elde edebilmek için odak noktasının dikkatle sabitlenmesi gereklidir. Bu nedenle elde serbest olarak değil sağlam bir tripod kullanılarak fotoğraflama yapılmalıdır. Tripod üzerinde stereo çiftleri arası yeterli uzaklığı yakalayabilmek ve odağı kaydırmamak için slider (kaydırma çubuğu) kullanılarak çekimler yapılmalıdır. Slider çekimi yapılacak olan nesneye paralel olarak yerleştirilmelidir. Bu sayede kaydırma sonrası objektifin spesmen ile uzaklığında aşırı fark oluşmadan çekim yapılabilir. Slider vidası odak noktasını kaydırmadan kayma yapabilecek ancak sallanma ve dengesi bozulmayacak kadar sıkı olmalıdır.
- 4) Fotoğraf makinesi objektif hızı; f değeri ile yani objektifin maksimum diyafram açıklığı ile ayarlanır. f ne kadar küçükse diyafram açıklığı o kadar fazla yani objektif o kadar hızlı demektir. Objektif hızı SLR (Single lens refleks) kullanımında önemlidir çünkü görüntünün parlaklığı objektiften giren ışık miktarına bağlıdır. Fotoğraf makinesinde pozlamayı belirleyen diğer değer ise deklanşör hızıdır. Deklanşör hızı ne kadar fazla ise görüntü sensörüne o kadar fazla ışık ulaşır. Deklanşör hızı 1/60 saniyeden 1/30 saniye çıkarıldığında

ışık miktarı da ikiye katlanır. Genel bir anatomik spesmen çekimi için yapılan ayarlamada objektif hızı f32, deklanşör hızı 1/60 saniyeye ayarlandığında spesmenin hem yüzeyel hem de derin kısımlarında keskin hatlar sağlanabilir.

- 5) Fotoğraf makinesinin ayarlarından başka odağın ayarlanmasına yardımcı olması ve yapıların tanınmasını kolaylaştırılması için spesmen başa bir elektrik lambası ile aydınlatılabilir.
- 6) Anatomik spesmenin konumu ve fotoğraf makinesi hazırlandıktan sonra çekim yapılacak odak noktaları ve görüntüye giren tüm alanlar her iki stereo çifti için kontrol edilmelidir. Fotoğraf makinesi vizöründe referans dairesi ve kenar boşlukları kontroller için kullanışlıdır. Vizörde beklenmedik bir nesne, su damlası ve toz taneleri değerlendirilmelidir. Kullanılan disektörler ya da tutucuların duysal kaynaşmaya izin vermeyecek kadar uzun olması üç boyutlu bakışta çift kontur algısına neden olabilir, bu nedenle spesmen olabildiği kadar yalın olmalı kullanılan disektörler olabildiği kadar spesmene paralel yerleştirilmelidir.
- 7) Referans noktasında belirgin bir yapı seçilmesi odaklama ve hizalama açısından çok önemlidir. Farklı derinlikler için eşit keskinliğin sağlanmasının zor olduğu düşünülerek odak noktası seçilmeli ve spesmende en çok vurgulanmak istenen yer odaklanmaya çalışılmalıdır.
- 8) Farklı açılardan ve mesafelerden çekim yapılacağı zaman uygun ışık miktarı ayarlanmalıdır. Yakın görüntülerde halasyonu önlemek için ışık miktarı azaltılmalıdır. Yansımanın neden olduğu aşırı beyazlamaları önlemek için düşük yoğunluklar daha uygundur. Ancak yine de yeterli kalitenin elde edilmesi için tekrarlayan denemeler yapılması ve her spesmende her çekimde denemelerle uygun pozlamanın yapılmasında fayda vardır.
- 9) Referans noktası belirlendikten sonra ilk çekim yapılır. İkinci stereo çifti için kamera slider boyunca kaydırılır ve ortalama 65 mm lik bir kaydırma sonrası aynı referans noktası odaklanarak ikinci çekim yapılır (çek-kaydır-çek) (3[,](https://www.zotero.org/google-docs/?GB3bsB)5). Spesmene uzaklığı sapmadan çekilen iki stereo çifti arasındaki mesafenin artırılması daha derin üç boyutlu görüntü sağlar. Odak noktasındaki dikey kaymalar üç boyutlu algıda burulmalara neden olur, bu nedenle çekime başladıktan sonra slider ve flaş dışında hiçbir şeye dokunulmamalıdır (Şekil 2).

#### **2- 3D Görüntüye Bakma**

Stereopsis yani derinlik algısı oluşturarak fotoğraflara bakmak özel optik yardımlar gerektirse de; serbest bir bakışla da derinlik algısını yakalamak mümkündür. Yan yana yerleştirilen stereo çifti olarak adlandırılan iki fotoğraf gözlemcinin göz hizasında konumlandırılır. Ardından şaşı bir bakışla yani sağdaki slaytı sol gözle ve soldakini sağ gözle görmesi derinlik algısını oluşturur. Gözlemcinin üç görüntü gördüğü durumda merkezdeki stereoskopik görüntüye odaklanması gerekir. Serbest görüntüleme deneyim gerektirir ve herkes stereopsis yapamaz (5).

Stereopsis için en yaygın kullanılan yöntem özel optiklerle 3D görüntü oluşturmaktır. Genellikle Side-by-Side Stereoskopik 3D gözlükler kullanılır (Şekil 3). Her bir stereo çiftinin her iki

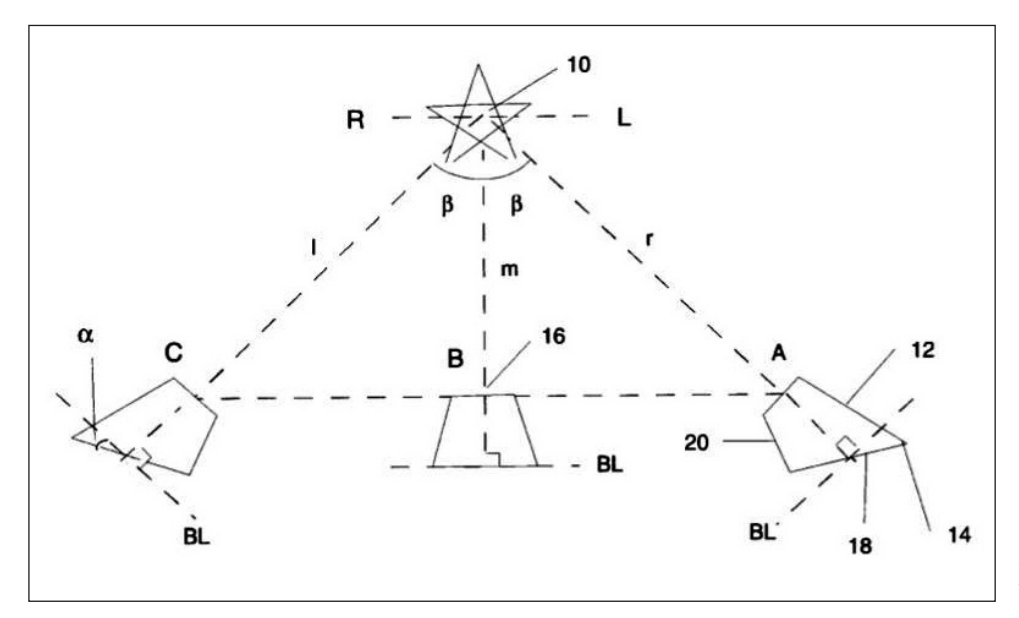

**Şekil 1:** Üç boyutlu fotoğraf çekme yöntemi ve görüntüleme tekniği.

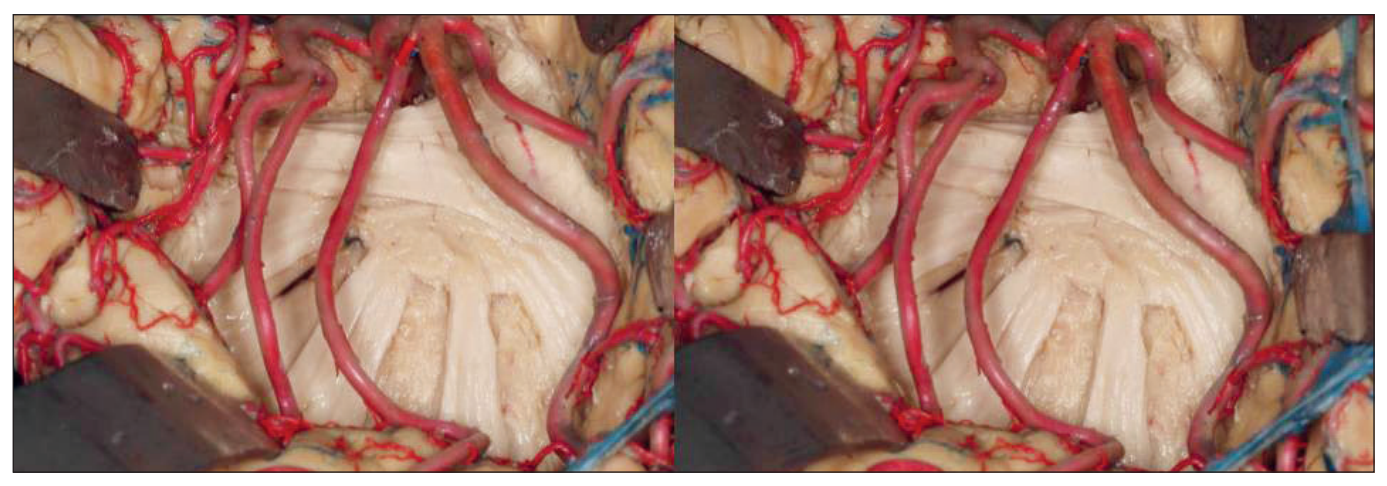

**Şekil 2:** Stereo çifti.

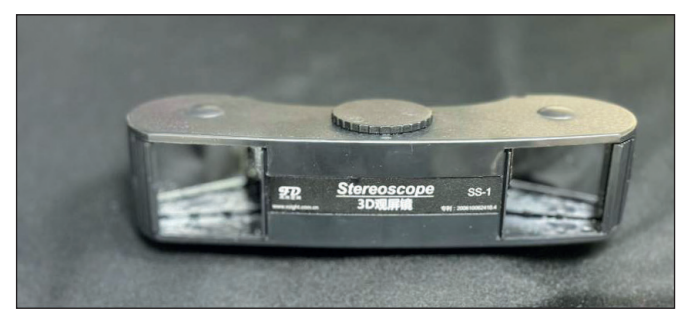

**Şekil 3:** Side-by-Side Stereoskopik 3D gözlük.

gözde ayrı ayrı görsel algı oluşturmasını sağlamak üzere tasarlanmış bu gözlüklerle derinlik algısı kolayca elde edilebilir.

Çok sayıda gözlemci ile 3D görüntüleme yapılacağı zaman; polarize lens filtreli iki adet projeksiyon cihazı, alüminyumla boyanmış bir ekran (gümüş perde) ve 3D gözlükler kullanılır. Projektörlerden her biri stereo çiftlerinden birini yansıtmaktadır.

Projektörden yansıtılan görüntüdeki ışığın tek bir yönde olmasını sağlamak üzere polarize lens filtresi kullanılır. Bu sayede bir göze gelen ışık polarize olarak tek yönden gelirken; ikinci stereo çiftinden gelen ışığın sönümlenmesi sağlanabilmektedir. Gümüş ekran yansıyan ışığı polarize tutar ve gri polarize lensli 3D gözlükler sayesinde üç boyutlu görüntüler görüntülenebilmektedir. Kullanılan gözlükler kırmızı/mavi sönümleyen anaglif camlar değil gri polarize lenslere sahip olan gözlüklerdir. Orto-stereo konumu olarak isimlendirilen ideal görüntüleme yeri ekrana en yakın mesafe ve yaklaşık olarak ekranın 60 derecelik açısı içerisidir.

## █ **SONUÇ**

Nöroşirürji anatomisinin öğretimini kolaylaştırmak için sunulan görüntüleme teknikleri gittikçe gelişmektedir. Sanal gerçeklik ve artırılmış gerçeklikle ciddi çalışmalar yapılmakta ve 3D modellemeler artık daha yaygın olarak kullanılmaya başlanmıştır (1,2). Ancak 3D fotoğraflama anatomi öğrenimi için hâlâ önemini korumaktadır. Anatomik yapıları öğrenmek

ve kıymetli bir materyal olan kadavranın üzerinde yapılan tüm çalışmaların her aşamasını kayıt altına almak ciddi bir bilgi birikimi sağlamaktadır. Anatomik diseksiyonların eğitici etkisi pek çok yönteme göre daha üstündür. Bu tarz diseksiyonlar yalnız anatomi bilgisi sağlamaz aynı zamanda yeni modeller ya da yeni fikirler gelişimi için teşvik edici özelliklere sahiptir. Bu 3D fotoğraflar diseksiyonları sanal ortamda aktarımına izin veren değerli materyaller olarak nöroşirürji alanında büyük bir açığı kapatmaktadır.

## █ **KAYNAKLAR**

- 1. [Gurses ME, Gungor A, Gökalp E, Hanalioglu S, Karatas](https://www.zotero.org/google-docs/?BoTjEU) [Okumus SY, Tatar I, Berker M, Cohen-Gadol AA, Türe U:](https://www.zotero.org/google-docs/?BoTjEU) [Three-dimensional modeling and augmented and virtual reality](https://www.zotero.org/google-docs/?BoTjEU) [simulations of the white matter anatomy of the cerebrum.](https://www.zotero.org/google-docs/?BoTjEU) [Oper Neurosurg](https://www.zotero.org/google-docs/?BoTjEU) [23\(5\):355](https://www.zotero.org/google-docs/?BoTjEU)-366, 2022
- 2. [Gurses ME, Gungor A, Rahmanov S, Gökalp E, Hanalioglu](https://www.zotero.org/google-docs/?BoTjEU)  [S, Berker M, Cohen-Gadol AA, Türe U: Three-dimensional](https://www.zotero.org/google-docs/?BoTjEU)  [modeling and augmented reality and virtual reality simulation](https://www.zotero.org/google-docs/?BoTjEU)  [of fiber dissection of the cerebellum and brainstem. Oper](https://www.zotero.org/google-docs/?BoTjEU)  [Neurosurg](https://www.zotero.org/google-docs/?BoTjEU) [23\(5\):345](https://www.zotero.org/google-docs/?BoTjEU)-354, 2022
- 3[.](https://www.zotero.org/google-docs/?BoTjEU) [Pan; Shaugun. M](https://www.zotero.org/google-docs/?BoTjEU)ethod for Making Three-Dimensional Photographs, USPTO, US-6044232-A, 2000-03-28. Avialable from: https://patentimages.storage.googleapis.com/d3/58/ ed/6948bed59bc026/US6044232.pdf
- 4. [Ribas GC, Bento RF, Rodrigues AJ: Anaglyphic three](https://www.zotero.org/google-docs/?BoTjEU)[dimensional stereoscopic printing: Revival of an old method](https://www.zotero.org/google-docs/?BoTjEU)  [for anatomical and surgical teaching and reporting: Technical](https://www.zotero.org/google-docs/?BoTjEU)  [note. J Neurosurg](https://www.zotero.org/google-docs/?BoTjEU) [95\(6\):1057-1066](https://www.zotero.org/google-docs/?BoTjEU), 2001
- 5. [Shimizu S, Tanaka R, Rhoton AL Jr, Fukushima Y, Osawa S,](https://www.zotero.org/google-docs/?BoTjEU)  [Kawashima M, Oka H, Fujii K: Anatomic dissection and classic](https://www.zotero.org/google-docs/?BoTjEU)  [three-dimensional documentation: A unit of education for](https://www.zotero.org/google-docs/?BoTjEU)  [neurosurgical anatomy revisited. Neurosurgery](https://www.zotero.org/google-docs/?BoTjEU) [58\(5\):E1000](https://www.zotero.org/google-docs/?BoTjEU), 2006